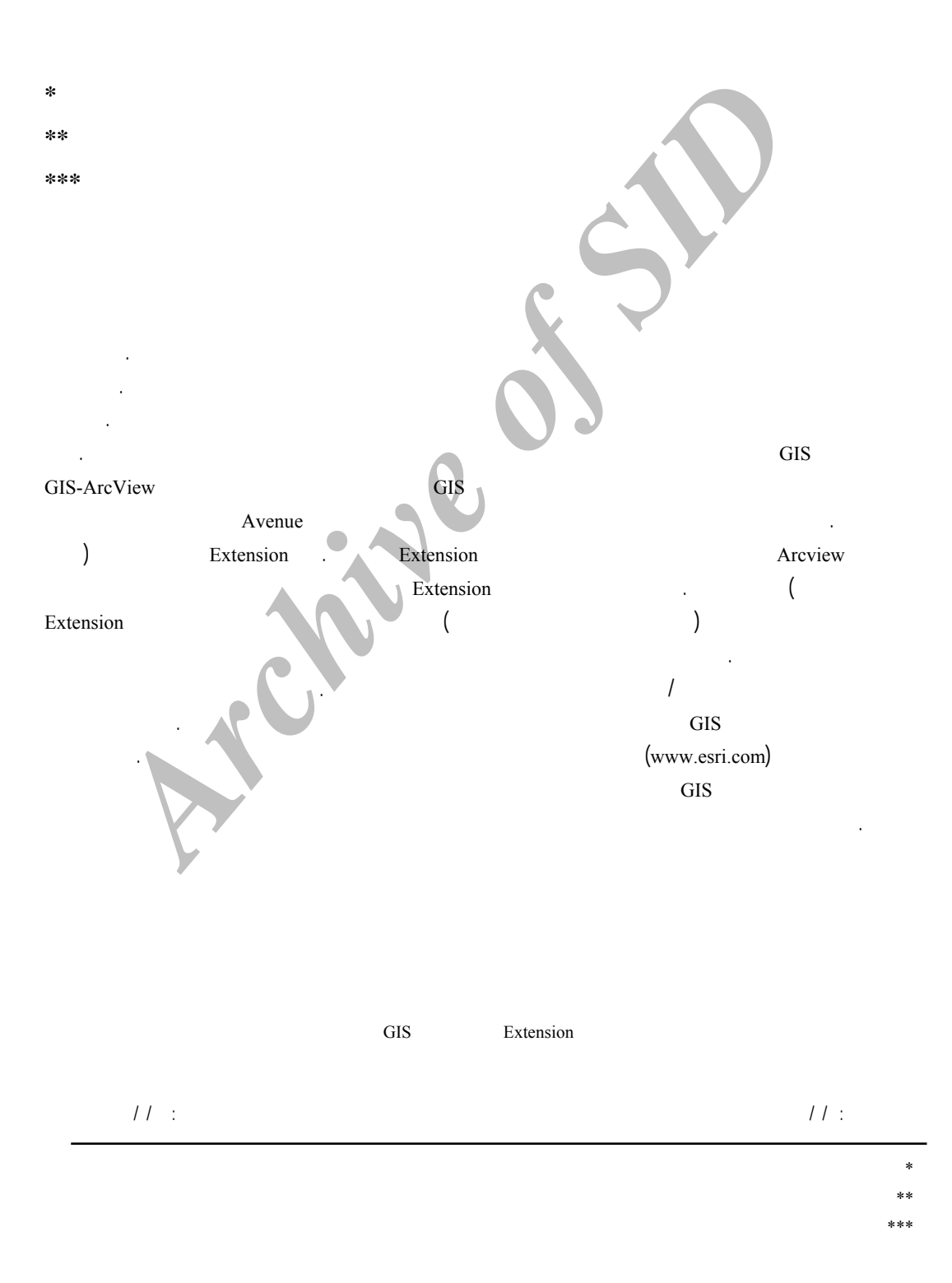

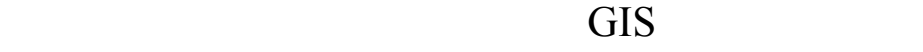

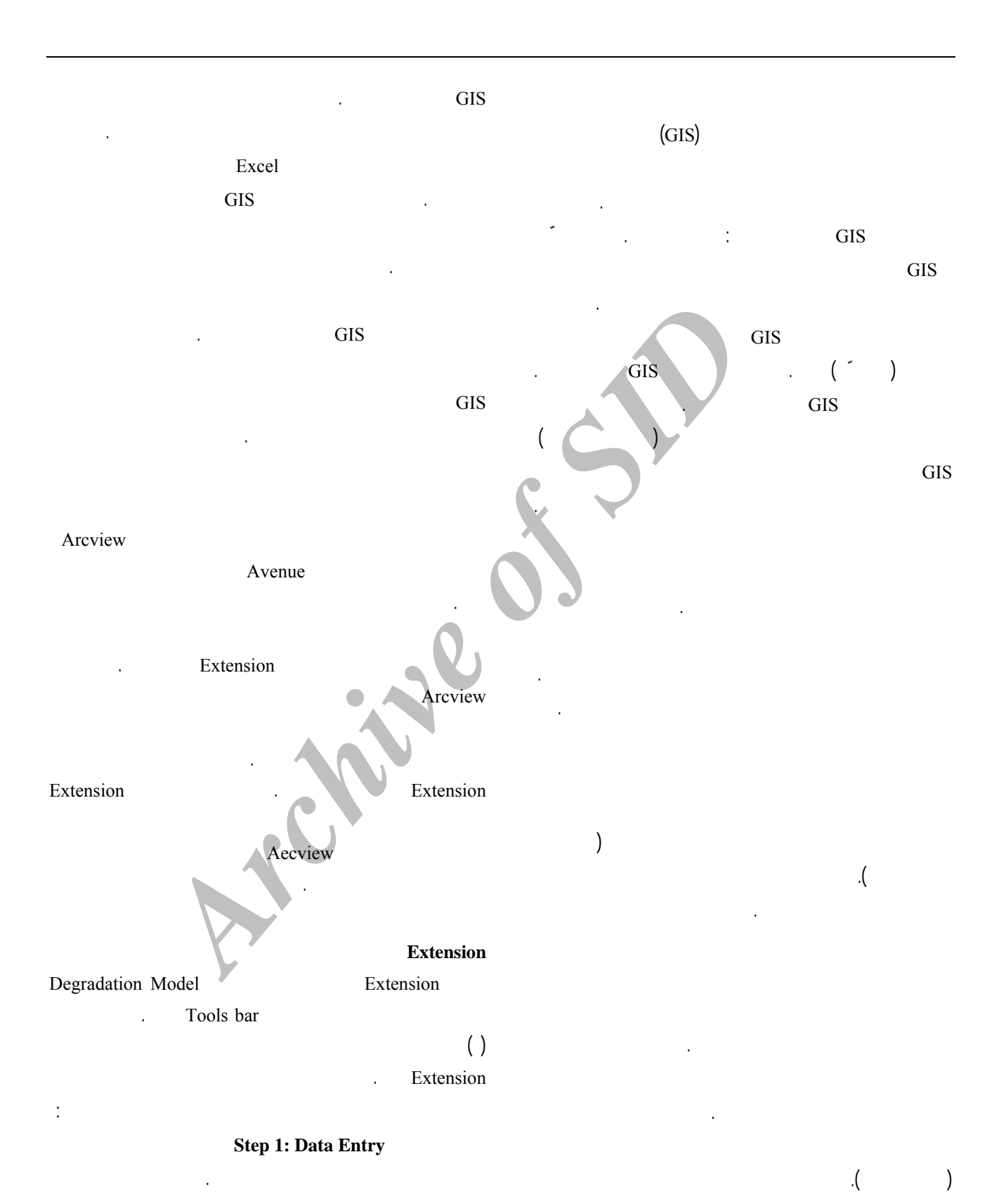

پذيري بوم شناختي تعداد عوامل تخريب را ميپرسد.

*www.SID.ir*

ست مناطق مختلـف يـران داشـته اسـت. در ايـن بررسـيهـا بـه

(شيب، ارتفاع، خاک و....) Extension ( ) ( ) is not interesting from  $($   $)$ زيست محيطی )  $( )$ تخريب

Arcview ()

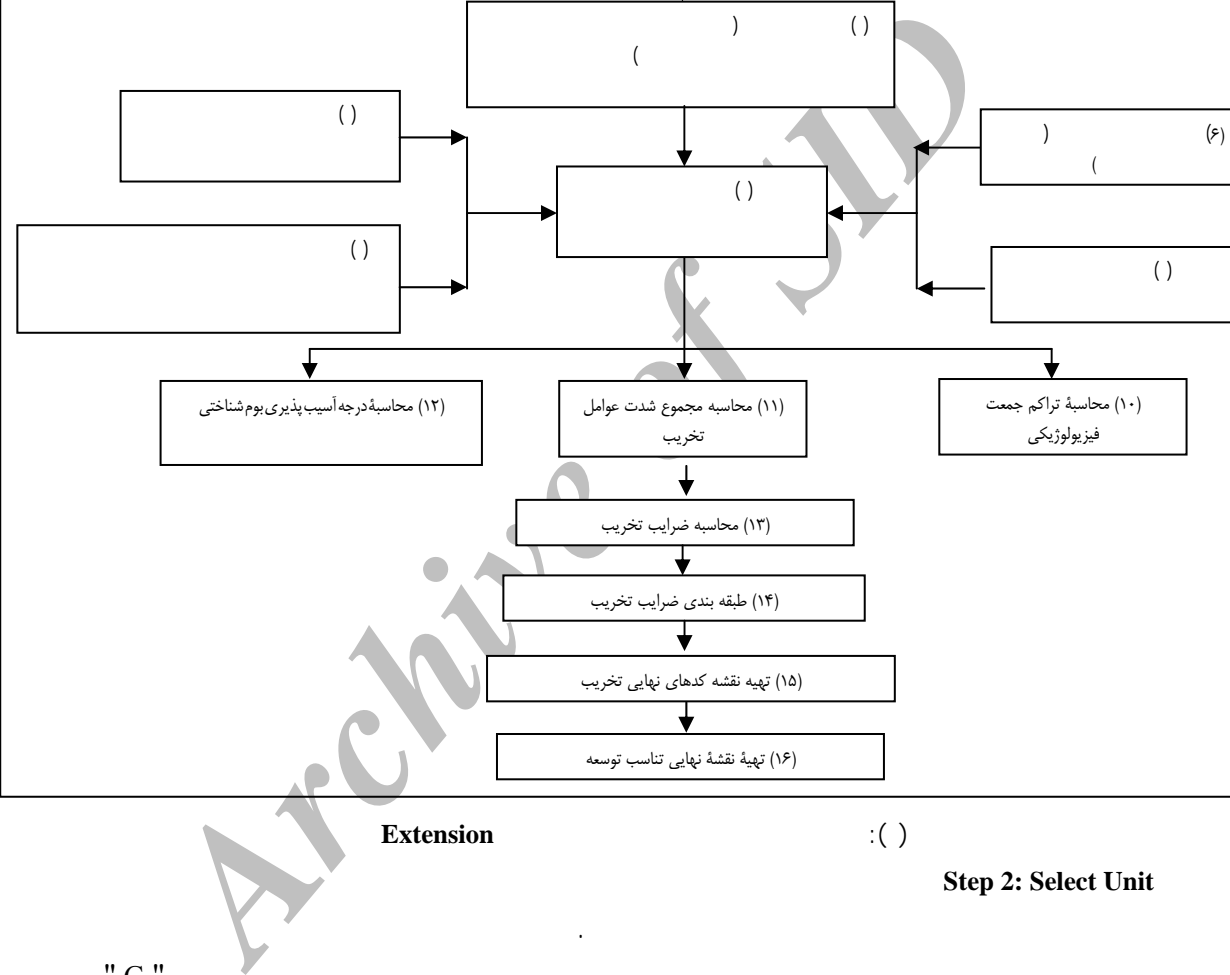

 $\mathsf{G}$  "

**Auto** Label

 $\qquad \qquad (\ )$ 

ابزار وجود دارد استفاده شود.

مح باشد، استفاده شود.

به جدول نقش اصل باشد.

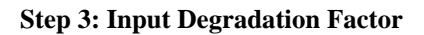

. (Max:Min Y: Max

نظر جاد كند.

ميپرسد. نوع واحد شامل بر شبكه حوز آبخ ز، حوز آبخ گانها ست مح است. در صورت كه كـاربر بخواهـد بـر

گز نه Grid را انتخاب كند. با انتخاب يـ گز نـه سـه شـ وه بـرا

روش با توسط كاربر انتخاب شود. سه وه عبارتند از :

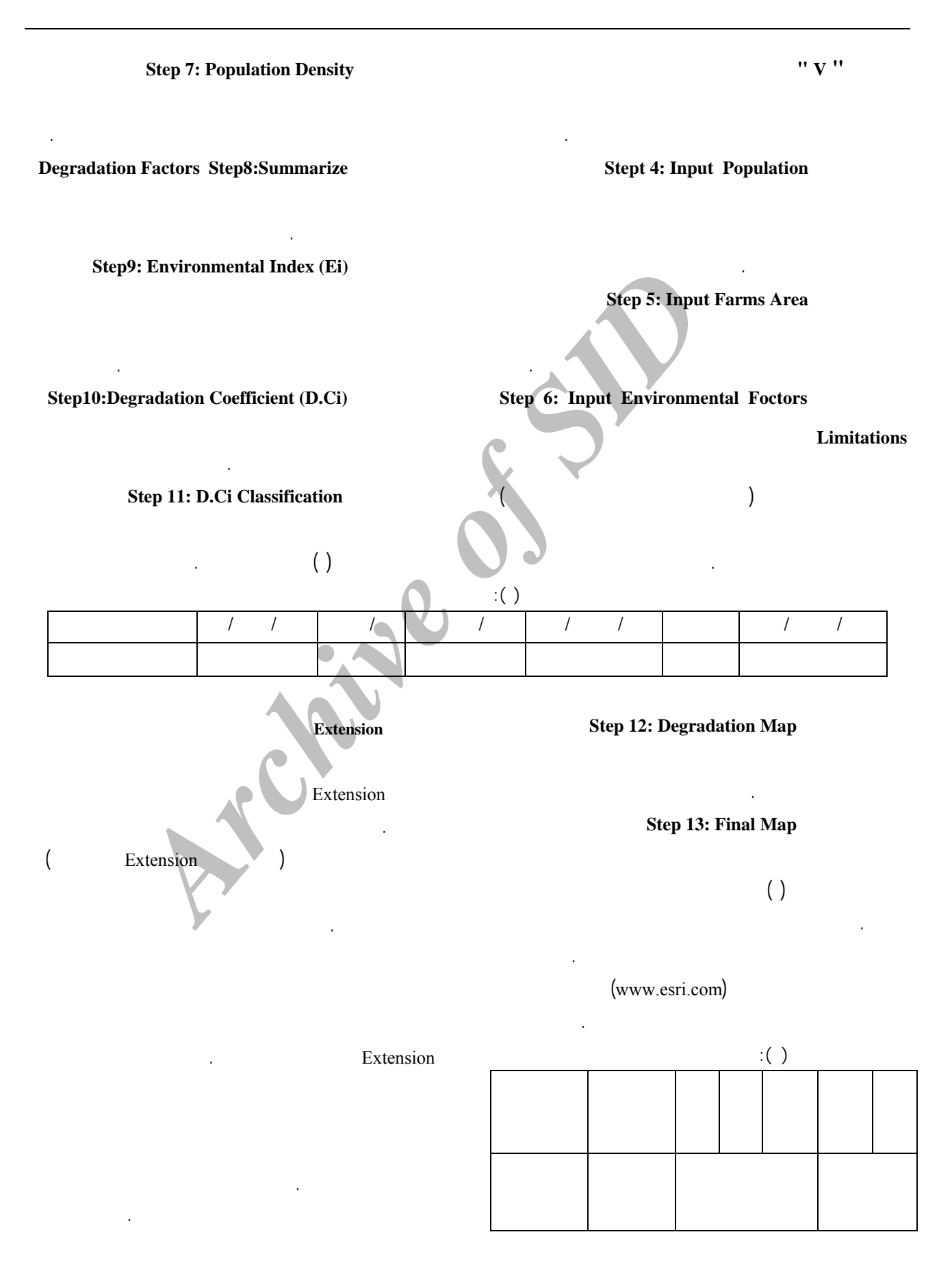

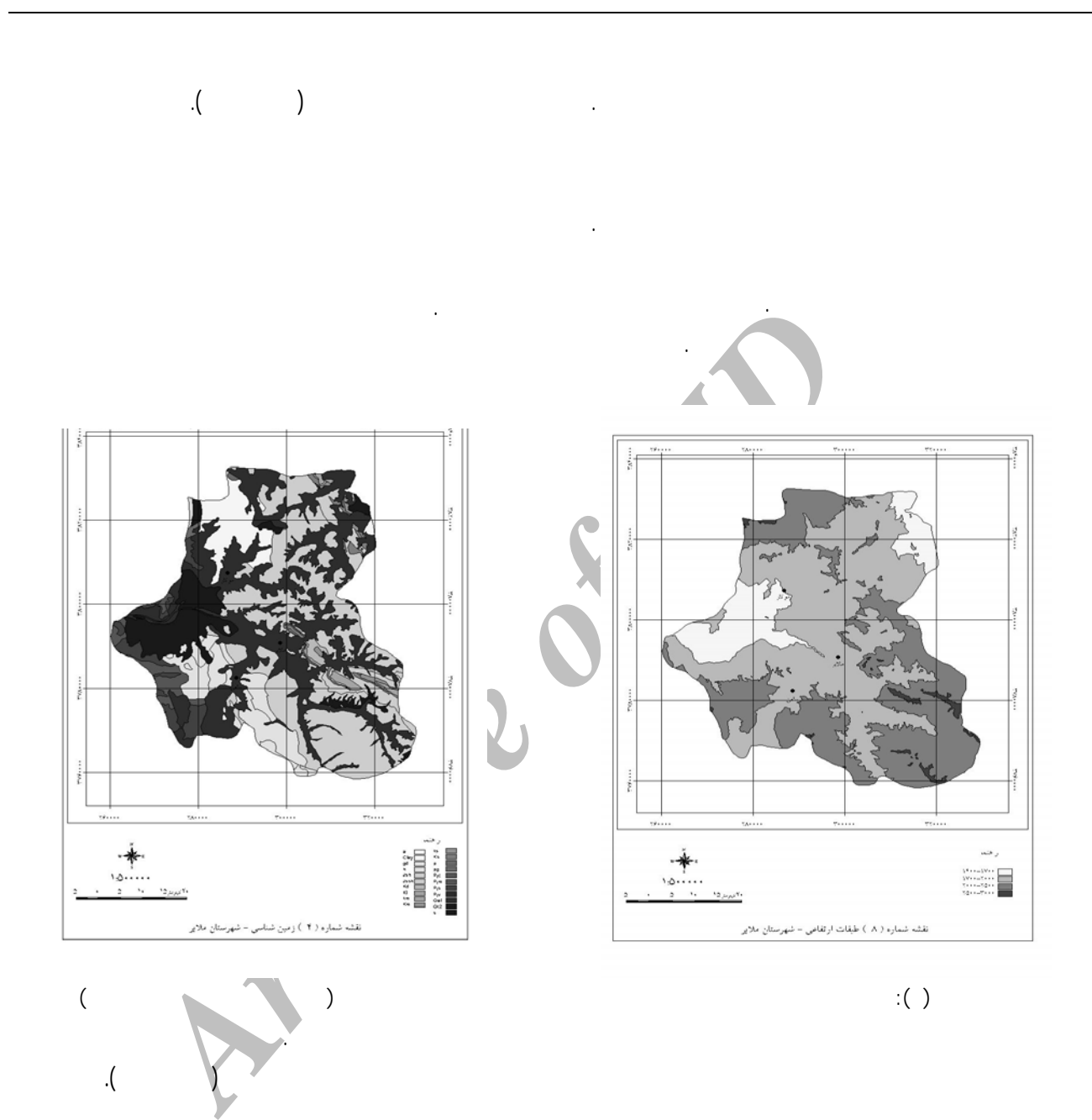

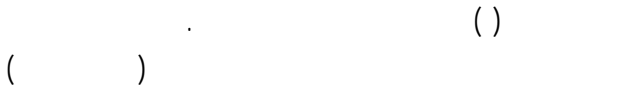

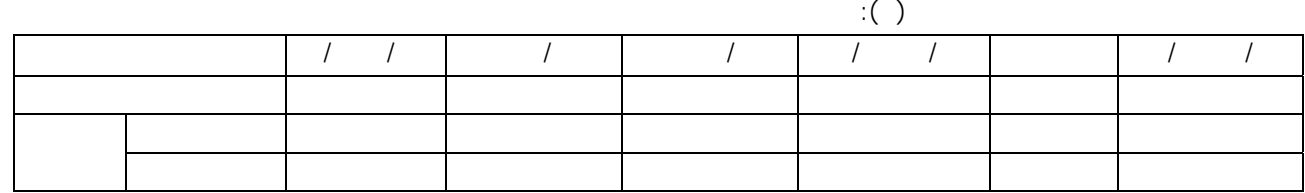

**خصصي نمودن GIS به منظور اجراي خودکار مدل تخريب ٣٥**

*www.SID.ir*

درولوژ ک، پوشش اه ستگاه محاسبه طبقه بند شـ .

دست آمد. در مرحل بعد بـا اسـتفاده از مـدل تخريـ بـرا هـر

شدت آنها تعيي شـ . تـراکم ولوژيـ يـ از تقسـ جمعيـ

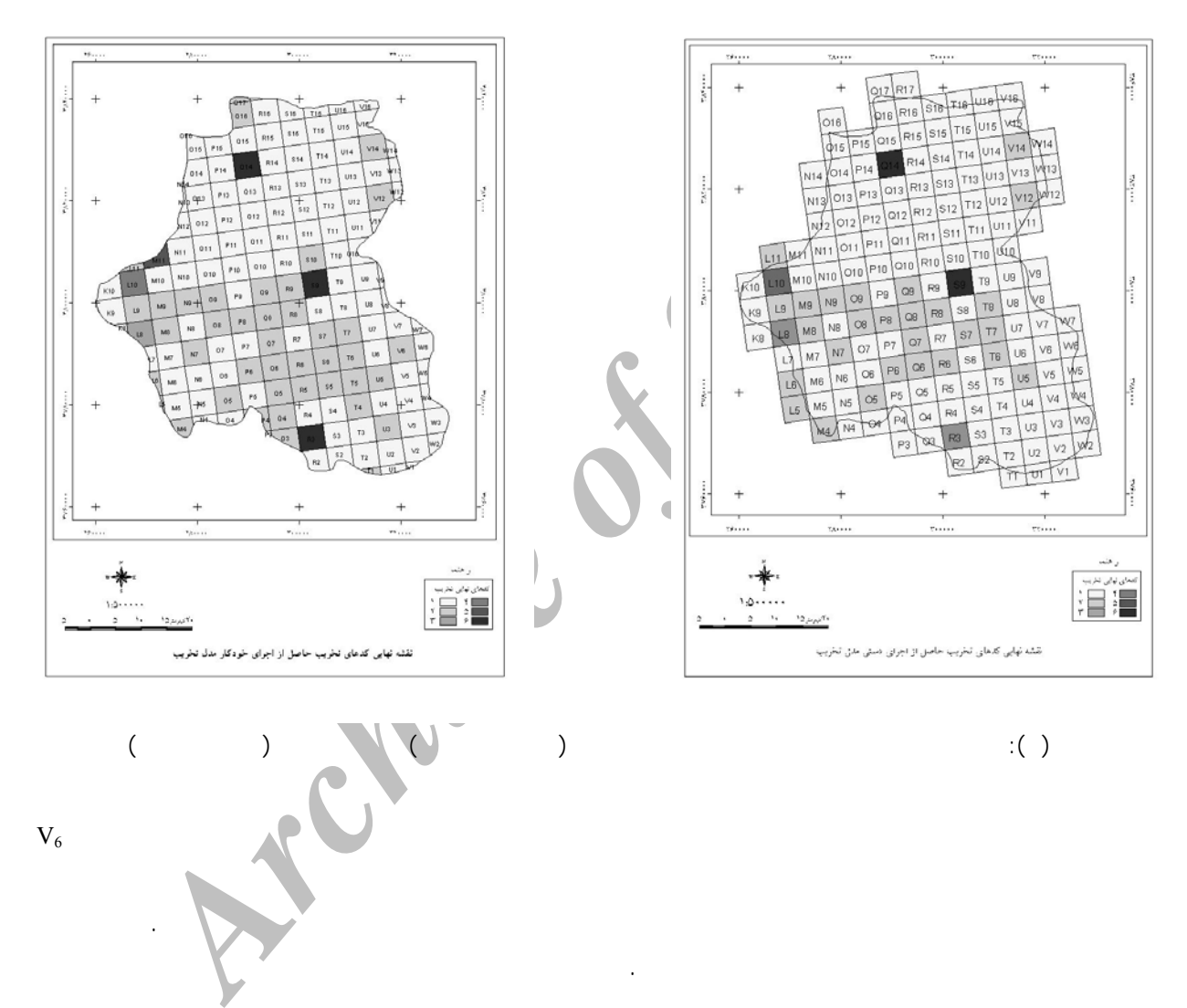

نتايج دو روش در بسياري از شبکه ها شـبيه بـ هـم هسـتند.امـا در برخي از شبکه ها اخـتلاف هـم وجـود دارد. بـا مقايسـ نقشـههـاي

## $\label{eq:V6U3} V_6, U_3, T_1, T_4, T_5, T_8, S_{10}, S_6, S_5, R_3, R_5, R_9, Q_3, Q_4, Q_5, Q_{16}, Q_{17}, P_4, M_{11}, L_8, L_9 \,.$

وجود دارد. نام شبکه هاي مورد اختلاف به شرح زير است:

مختلفي از کشور ايران استفاده شد است. با توجه بـه تجربيـات کسـب

 $\delta$ 

انجام كار دقت انجام محاسبات قرار رد. در كار مهدست كه از

 $M_{11}$ ,  $L_9$  .

افزايش مي يابد. در نتيجه كد محدوديت پليگون مذكور بـه جـدول

اختلاف منش ٕ اصلي اين اختلافها مي باشد. از دلايل ديگر ايجـاد

 $( )$ 

*www.SID.ir*

**خصصي نمودن GIS به منظور اجراي خودکار مدل تخريب ٣٧**

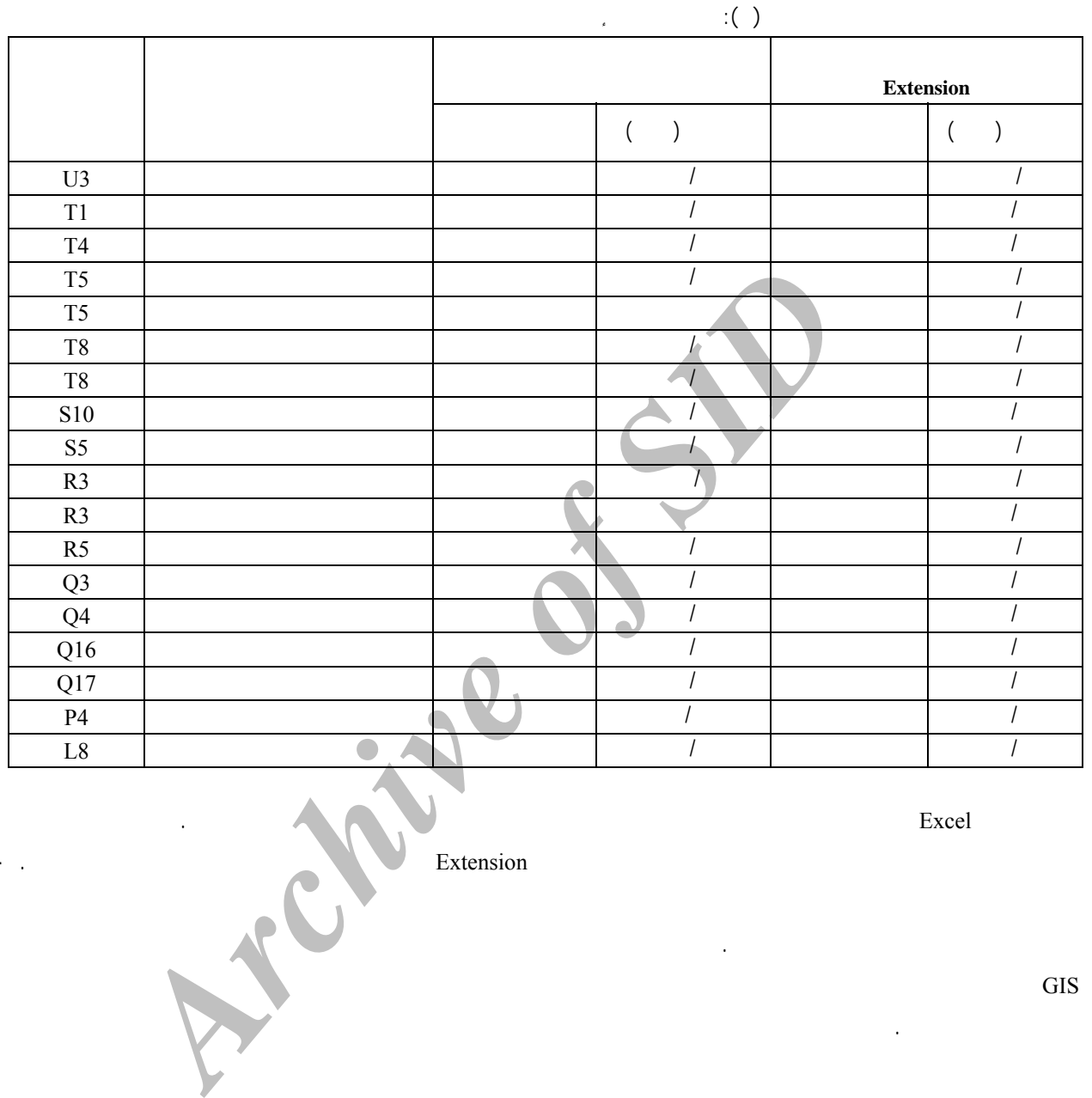

صورت گرفته توسط سامانه آگاه شوند. از گر جنبه ها مثبت Extension مدل تخر ارائه مدل تخر ارائه مدل تخر ارائه مدل تخر ارائه مدل ارائه مدل ارائه مدل ارائه مدل ارائه مدل ا آنجائ كه ارائ قشه خروج جز چهارم از وظا سامان اطلاعات جغراف يي است وظ فه توسط سامانه به شكل امل ارائه شـود. از آنجايي که با توجه به تجرب ات کسب شده در زم ارز اب آثار توسعه مح ست با استفاده ازمدلتخر به وه ها متفـاوت توسـط افراد مختلف تجرب عمل آمده درا زم نـه بـه شـ وه خودكـار Excel

كار دقت رو همگذار ها تغيي نم كند. در روش اسـتفاده

چشمگيري افزايش مييابد. در ايـن روش دقـت انجـام محاسـبات

به كار دست مه دست بالا رود. اما بـا ايـن وجـود مـي تـوان

گام را کاهش داد. اين مسئله در زمان رويهمگذاري لاية اطلاعاتي،

ثردر آس پذ وم شناخت با نقش اصل امکان پذ است.

ارز اب در اجرا مـدل اشـاره کـرد. بـ گونـه كـه حتـ اگـر

از GIS به صورت گام به گام سرعت دقت اجراي مدل بـه ميـزان

 $\Gamma$  and  $\Gamma$  and  $\Gamma$ 

مقا سهكرد .

صورت نقشه نهايي ارائه ميکند.

 $GIS$ 

Extension

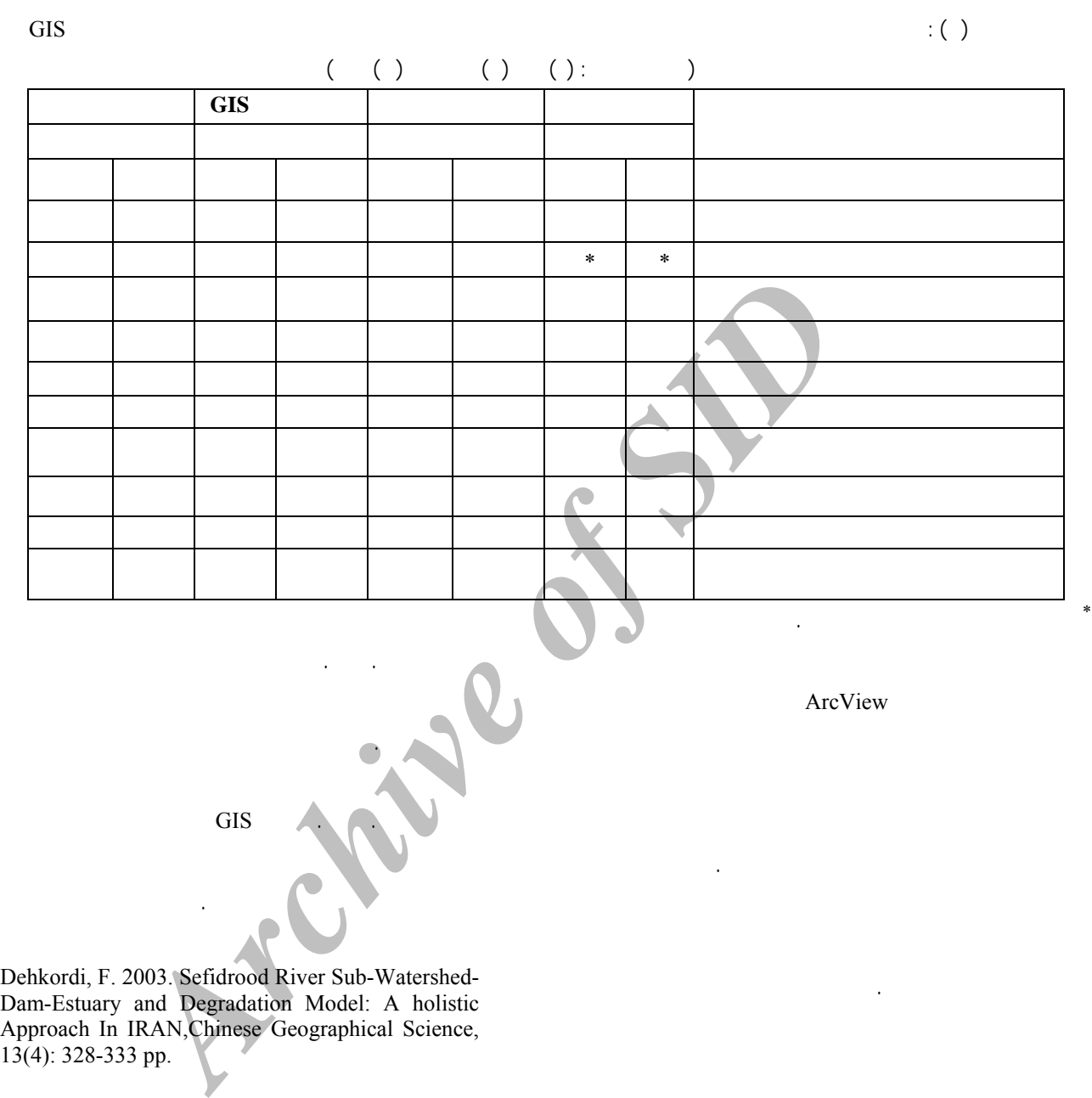

Dehkordi, F. 2003. Sefidrood River Sub-Watershed-Dam-Estuary and Degradation Model: A holistic Approach In IRAN,Chinese Geographical Science, 13(4): 328-333 pp.

ESRI. 1996. Avenue Customization and Application Development for Arcview, New York, 206 pp.

Remington, K. 1998. Customized GIS: An Introduction to Avenue, University of South Caroline, 17 pp.

Bernhardsen, T. 2002. Geographical Information Systems. John Wiley & Sons NC. 428 pp.

> دوم. .١٣٨٠ ارزيابي برنامه ريزي محيط زيست با سامانههاي اطلاعات  $(GIS)$

زيست انتشارات سازمان حفاظت محي زيست.

مدل تخر را بهبود بخش .

چمني عاطفه. .١٣٨٢ يابي ثارتوسعه بر محيط زيست استان همـدان بـا

شريعت محمود ومسـعود منـوري. .١٣٧۵ ارزيـابي آثـار توسـعه بـر محـيط

دانش اه تهران.